#### **Serverzeit**

Dieser Geschäftsvorfall dient dazu, dem Kunden die Möglichkeit zu geben sich über die aktuelle Zeit des verarbeitenden Systems zu informieren. Diese Möglichkeit ist zum Beispiel in Hinblick auf Auslandsgeschäfte von Wichtigkeit.

Realisierung Bank: optional Realisierung Kunde: optional

# **a) Kundenauftrag**

# ♦ **Format**

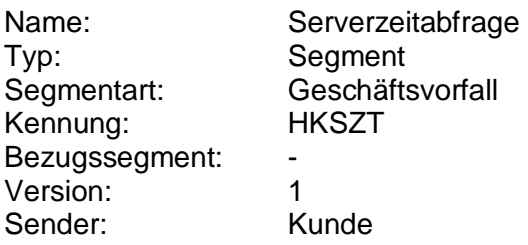

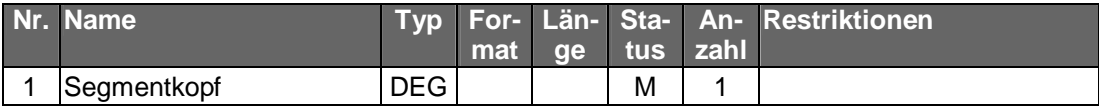

# **b) Kreditinstitutsrückmeldung**

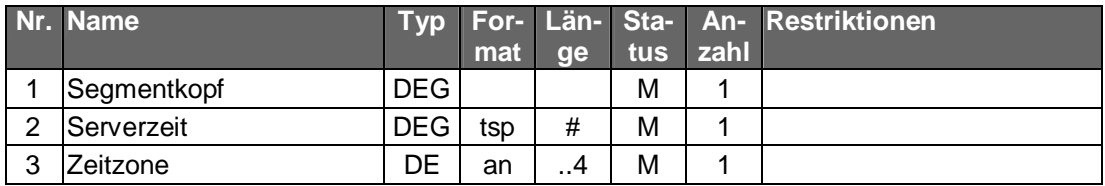

#### ♦ **Format**

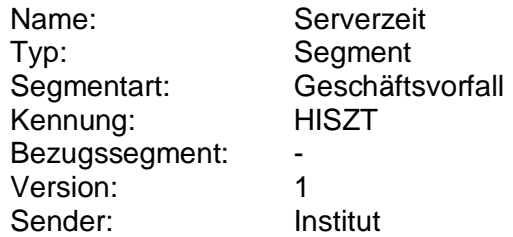

# ♦ **Belegungsrichtlinien**

Serverzeit:

Die Uhrzeit in der DEG Serverzeit muss für diesen Geschäftsvorfall belegt werden.

#### ♦ **Ausgewählte Beispiele für Rückmeldungscodes**

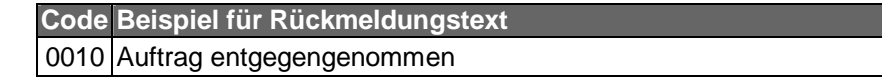

#### **c) Bankparameterdaten**

# ♦ **Beschreibung**

Geschäftsvorfallspezifische Parameter existieren nicht.

# ♦ **Format**

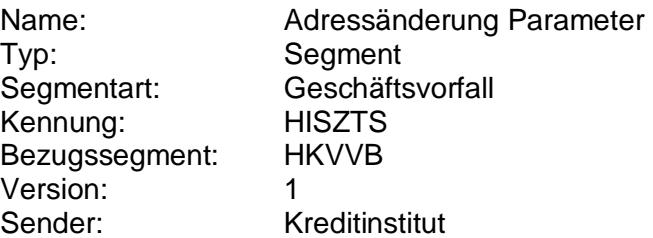

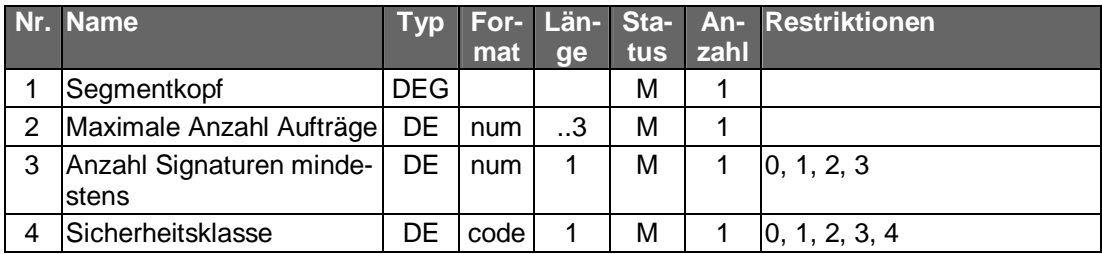

# **DATA DICTIONARY**

# **Serverzeit**

Gibt die aktuelle Zeit des verarbeitenden Banksystems an.

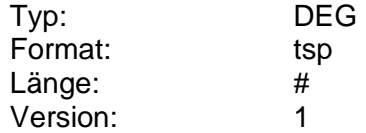

# **Zeitzone**

Gibt die Zeitzone an. Bezugszeit ist immer UTC (Coordinated Universal Time auch bekannt als GMT = Greenwich Main Time). Die verschiedenen Zeitzonen werden durch hinzurechnen bzw. abziehen der Stunden von UTC angegeben. "UTC" ist nicht mit anzugeben. Es ist darauf zu achten "+" als Syntaxzeichen zu entwerten.

Beispiele:

Für MEZ: +1

Für MESZ: +2

Für CST: -6

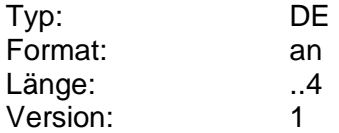